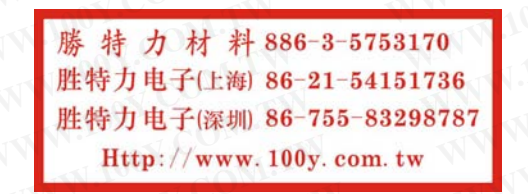

Series 700

## Snap-Acting Pushbutton Switches

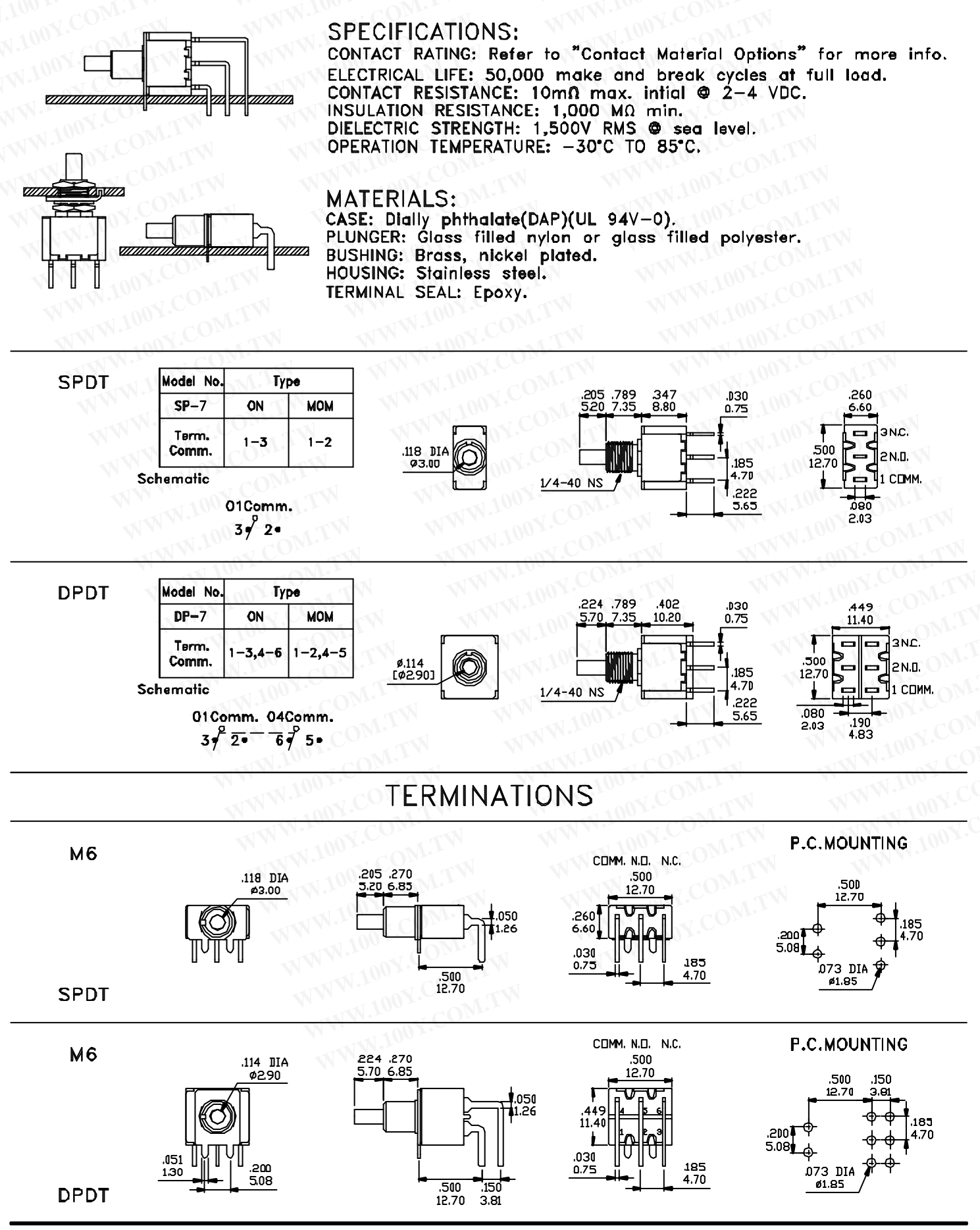

MOM=MOMENTARY

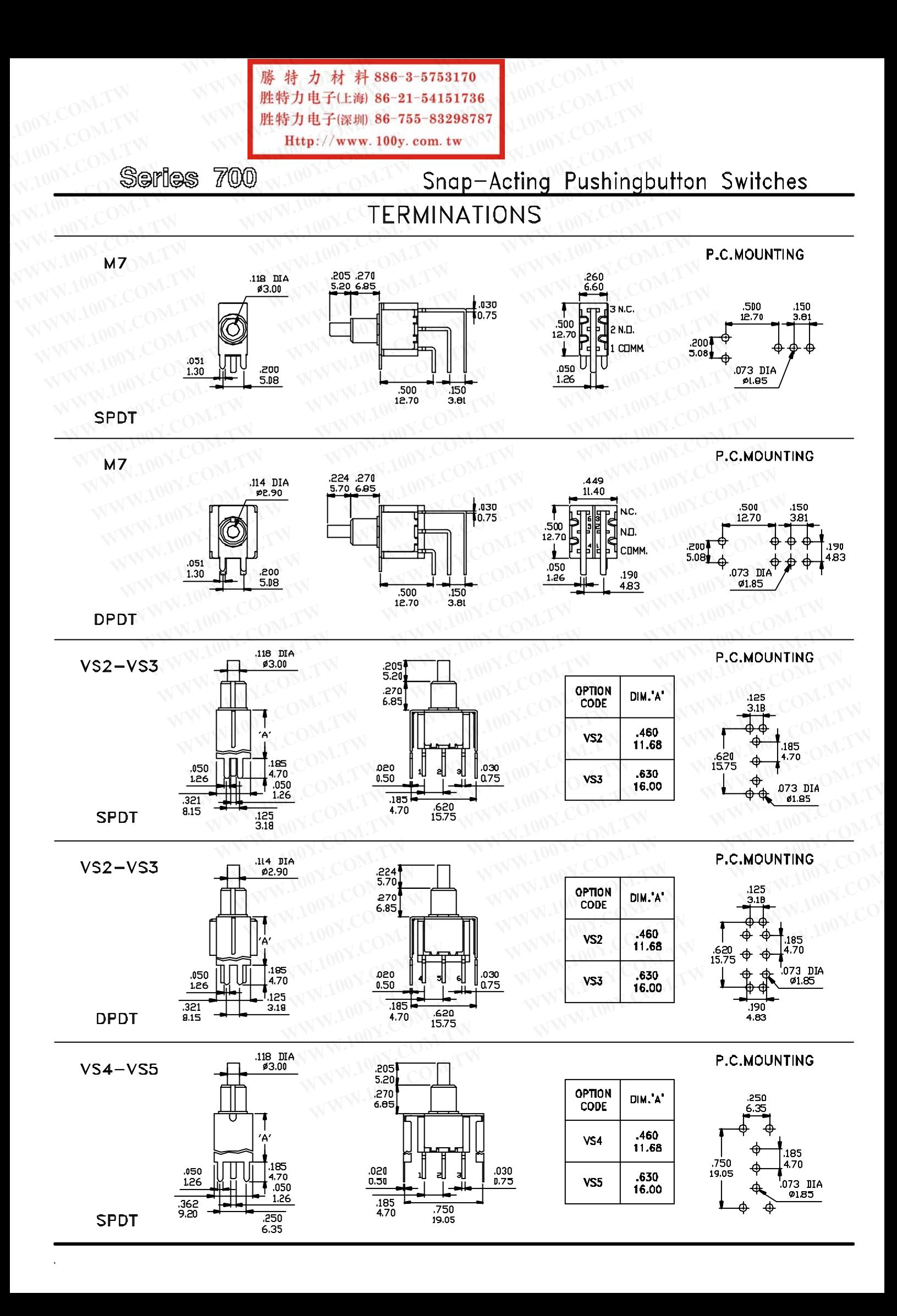

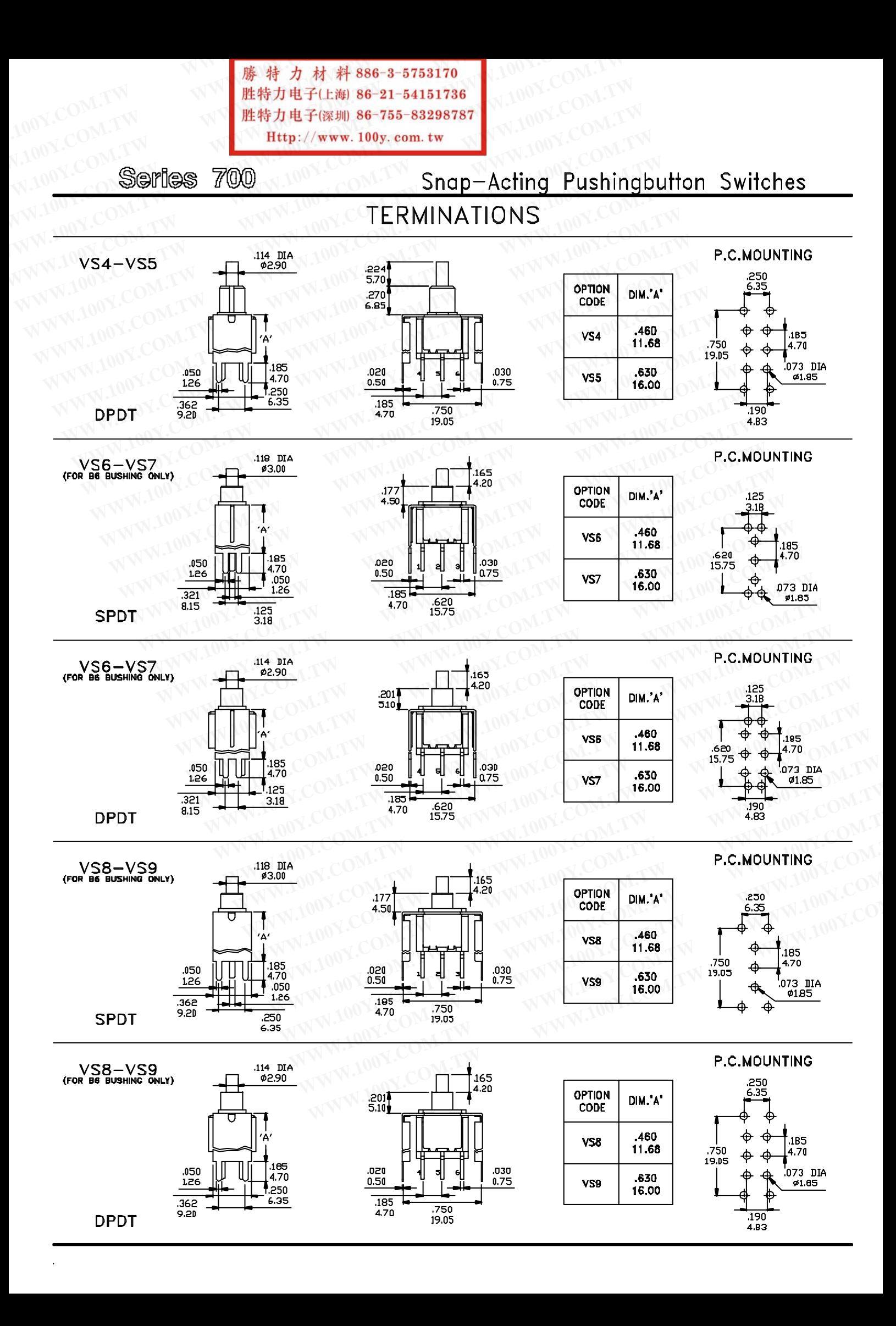

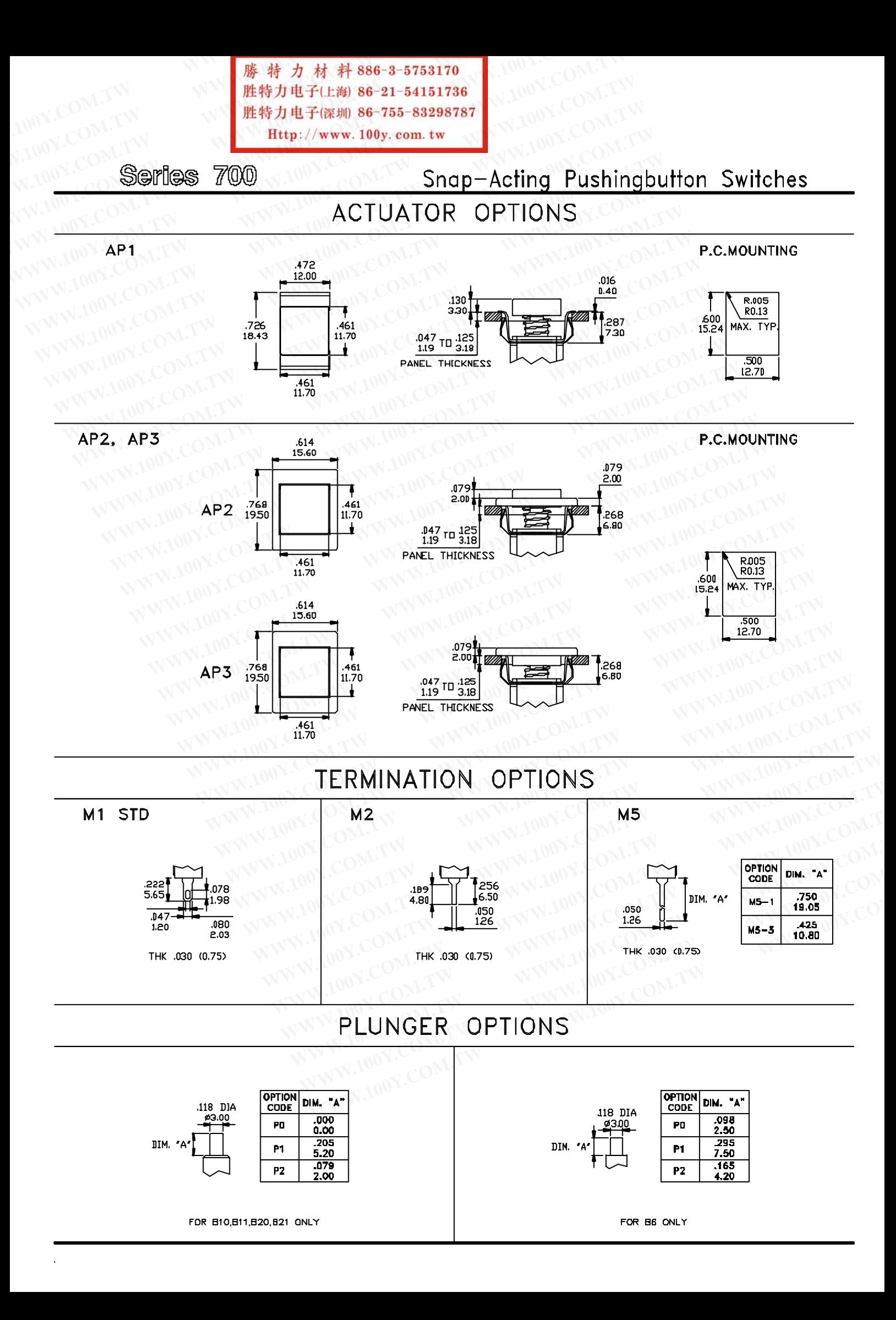

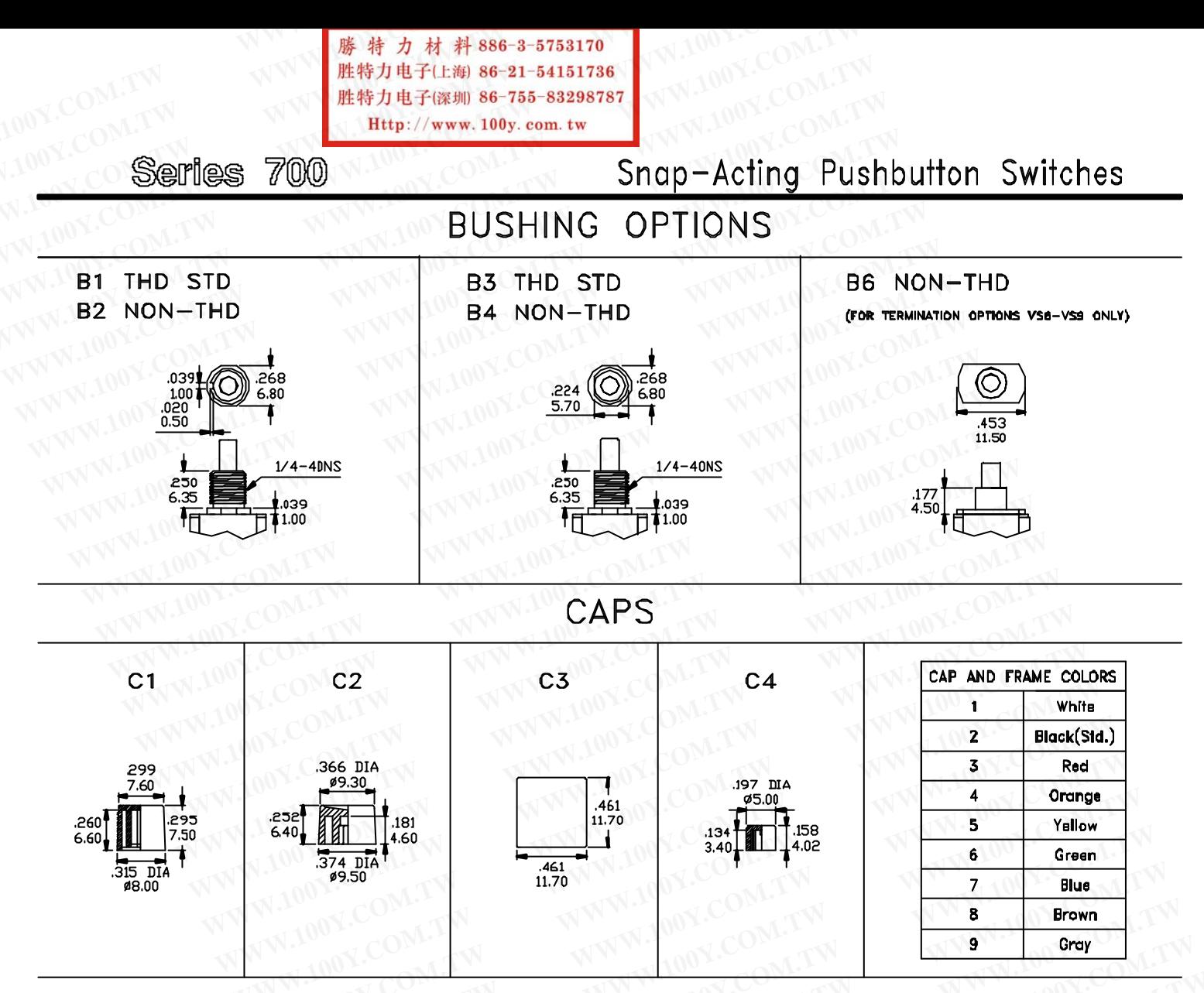

## CONTACT MATERIAL OPTIONS

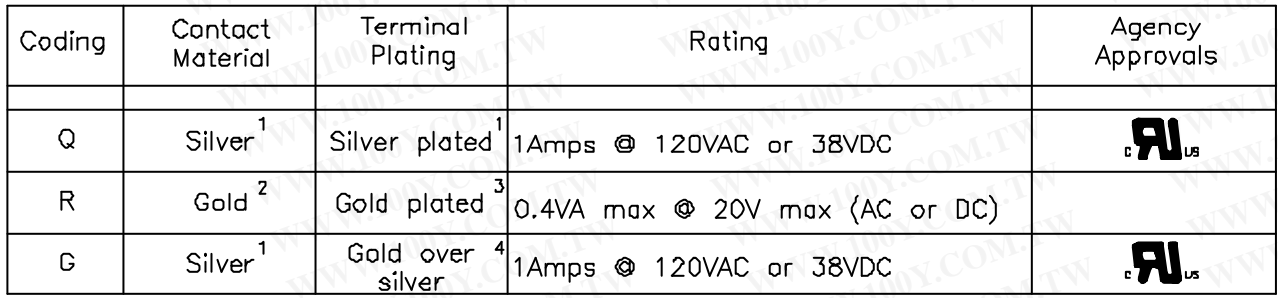

- 
- 1. Movable Contact / Terminals: Copper alloy, silver plated.<br>2. Movable Contact: Copper alloy with gold plated over nickel plated.<br>3. Terminals: Copper alloy, with gold plated over nickel plated.<br>4. Terminals: Silver plate
- 
- 

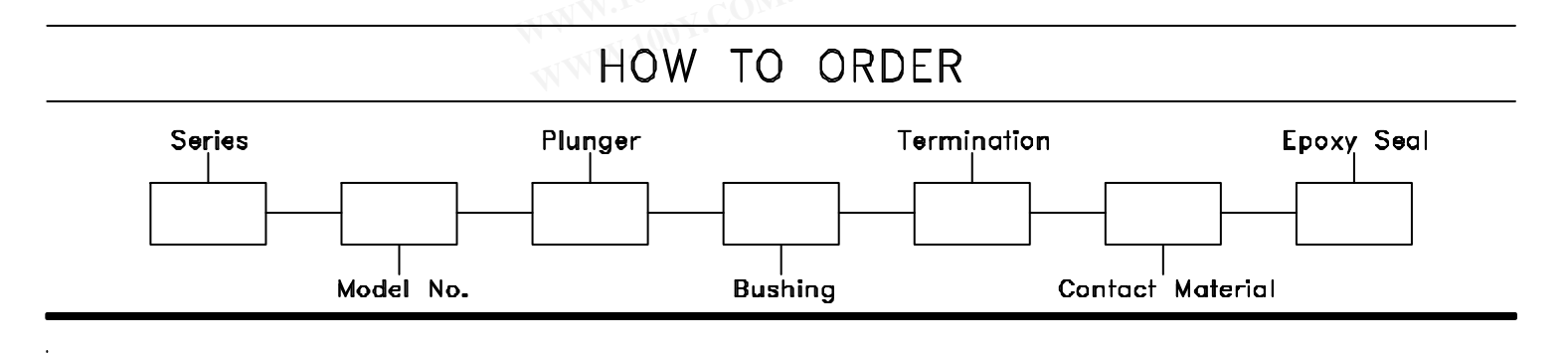